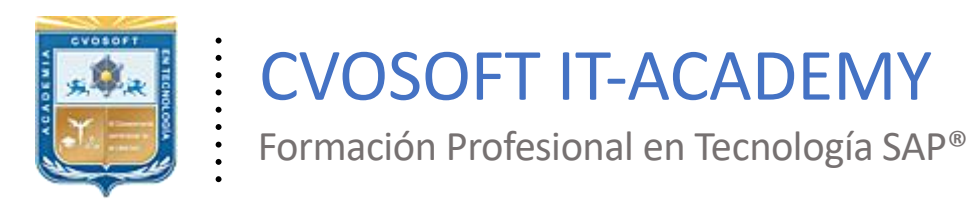

## **Documentación y Temario**

. .

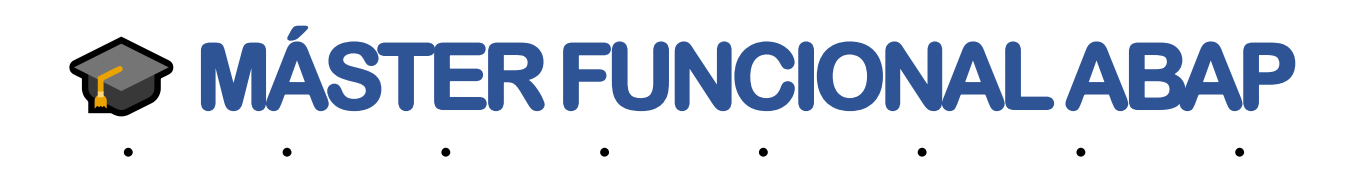

Duración: 12 Semanas Inscripción: Abierta –Cupos Limitados Exclusivo Modelo Online ★ All Inclusive

*"Integre sus conocimientos técnicos en programación ABAP con los principales procesos funcionales financieros y logísticos del Sistema SAP"*

**SITIO WEB:** [https://cvosoft.com/sistemas\\_sap\\_abap/maestria-funcional-para-abapers.php](https://cvosoft.com/sistemas_sap_abap/maestria-funcional-para-abapers.php)

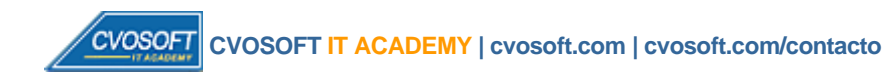

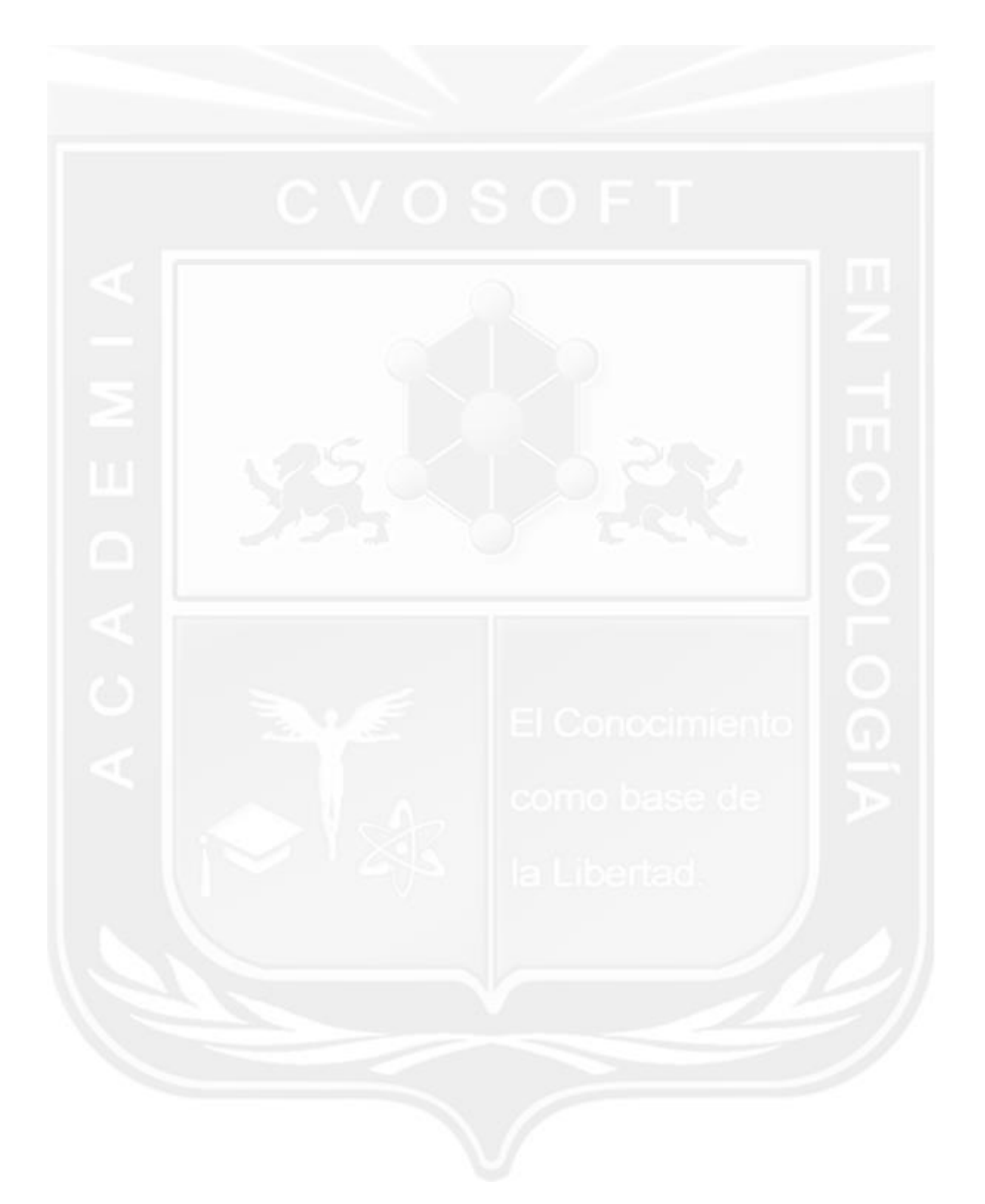

## **MÁSTER FUNCIONAL ABAP 5 t aEdición**

Nuestro "Máster Funcional ABAP" tiene por objetivo integrar sus conocimientos en programación ABAP con el dominio de los procesos funcionales de SAP, como lo son sus principios organizativos, el flujo de la información, la estructura, las relaciones entre módulos, la optimización de base de datos y mucho más.

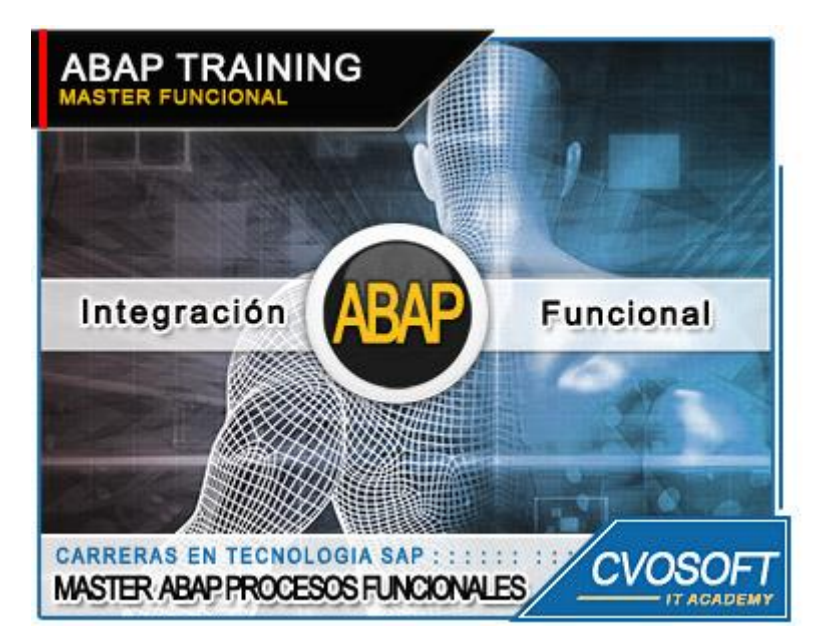

*Integre sus conocimientos técnicos en ABAP con los principales procesos funcionales.*

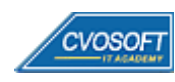

## **►Modelo Académico**

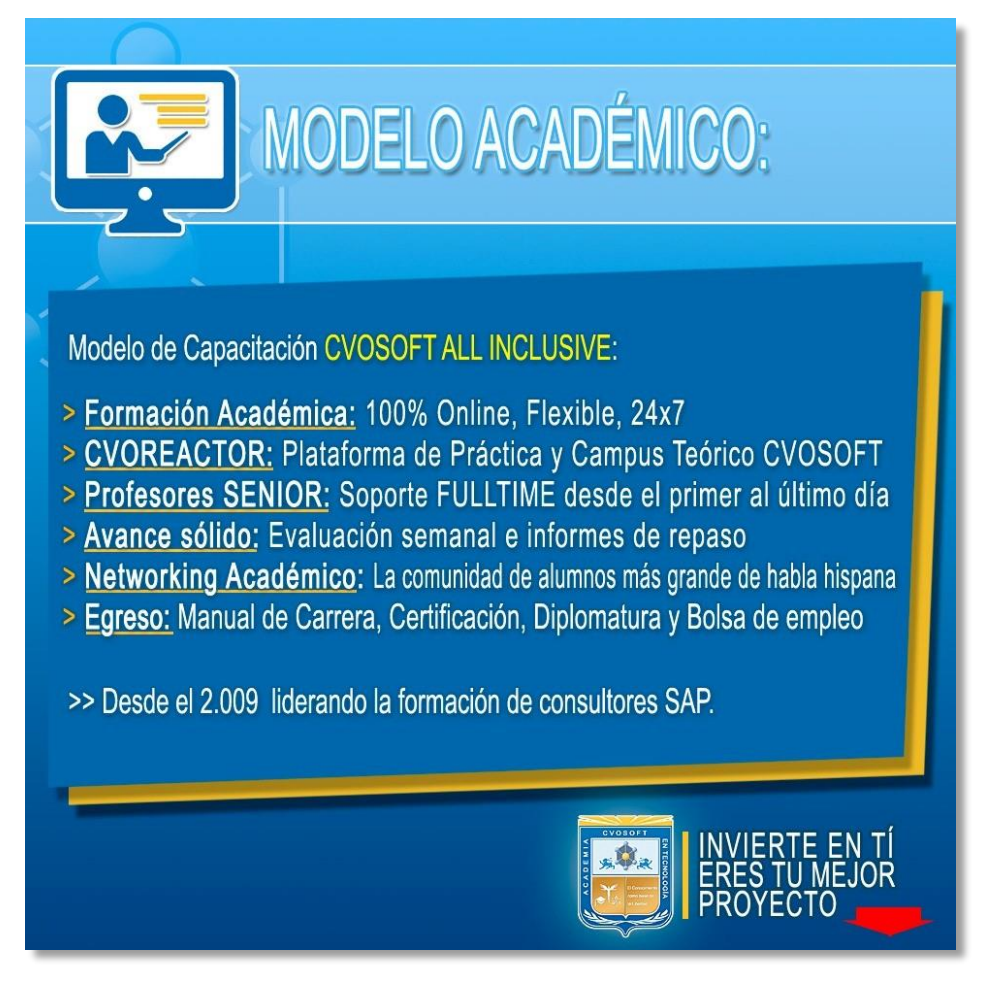

*¡Viva la experiencia de aprender!*

Usted enfóquese en aprender, que absolutamente todo lo que necesita para una formación efectiva está contemplado en nuestro modelo★★★★★ALL INCLUSIVE

**¤** Toda la Información de nuestro exclusivo modelo pedagógico en: <https://www.cvosoft.com/modelo>

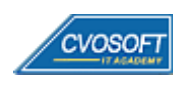

## **►Temario Máster Funcional ABAP**

#### **:: SEMANA 1:** Introducción al sistema SAP

**Descripción:** En nombre del equipo CVOSOFT, la damos la bienvenida a la primera semana de formación del Máster Funcional ABAP.

- **Clase 1:** Introducción al sistema de estudio
- **Clase 2:** Presentación del Instructor
- **Clase 3:** Acceso al sistema SAP || ✎Documentación + **))** Locuciones + ► Vídeo + ●Prácticas
- **Clase 4:** Descripción e Integración de módulos de SAP || ✎Doc. + **))** Loc. + ► Vídeo + ●Prácticas
- **Clase 5:** Objetos gráficos de la pantalla y su utilización || ✎Doc. + **))** Loc. + ► Vídeo + ●Prácticas
- **Clase 6:** Búsqueda de Información y Ayuda || ✎Documentación + **))** Locuciones + ●Prácticas
- **Clase 7:** Integración entre módulos MM / SD / FI || ✎Documentación + **))** Locuciones + ●Prácticas
- **Clase 8:** Utilización de la Ayuda y Órdenes de Transporte || ✎Doc. + **))** Locuciones + ●Prácticas
- **Clase 9:** Social Break Dinos quién eres
- **Evaluación de conocimientos**

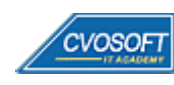

#### **:: SEMANA 2:** Estructura de la Organización y Definición de materiales

**Descripción:** La segunda semana aprenderemos como SAP dispone su estructura organizativa desde el punto de vista físico y funcional.

- **Clase 1:** Estructura de la Organización MM desde el punto de Vista Físico || ✎Doc. + **))** Locuciones + ► Vídeo + ●Prácticas
- **Clase 2:** Estructura de la Organización MM desde el punto de Vista Funcional || ✎Doc. + **))** Locuciones + ► Vídeo + ●Prácticas
- **Clase 3:** Estructura de la Organización SD desde el punto de Vista Funcional || ✎Doc. + **))** Locuciones + ●Prácticas
- **Clase 4:** Definición y creación de Materiales || ✎Documentación + **))** Locuciones + ●Prácticas
- **Clase 5:** Extender Materiales a nuevos Centros y Vistas MM / SD || ✎Documentación + **))** Locuciones + ► Vídeo + ●Prácticas
- **Clase 6:** Actualización y Reportes de datos de Materiales || ✎Doc. + **))** Loc. + ► Vídeo + ●Prácticas
- **Clase 7:** Introducción al concepto técnico de Tablas y Estructuras || ✎Documentación + **))** Locuciones + ► Vídeo + ●Prácticas
- **Clase 8:** Social Break Curso inserción laboral SAP
- **Evaluación de conocimientos**

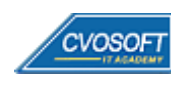

#### **:: SEMANA 3:** Maestro de datos - Proveedores, Clientes, Cuentas de mayor

**Descripción:** A lo largo de esta semana incorporaremos las herramientas claves para gestionar todo lo referente a los maestros de datos.

- **Clase 1:** Maestro de datos de Proveedores || ✎Documentación + **))** Locuciones + ► Vídeo + ●Prácticas
- **Clase 2:** Gestión de Proveedores y Reportes || ✎Documentación + **))** Locuciones + ●Prácticas
- **Clase 3:** Maestro de datos de Clientes || ✎Documentación + **))** Locuciones + ► Vídeo + ●Prácticas
- **Clase 4:** Gestión de Clientes y Reportes || ✎Documentación + **))** Locuciones + ●Prácticas
- **Clase 5:** Gestión de Cuentas de Mayor || ✎Documentación + **))** Locuciones + ► Vídeo + ●Prácticas
- **Clase 6:** Gestión de Centros de Costo || ✎Documentación + **))** Locuciones + ► Vídeo + ●Prácticas
- **Clase 7:** Introducción a Tipos de Tablas e Información técnica || ✎Doc. + **))** Loc. + ●Prácticas
- **Clase 8:** Social Break Curso neurotécnicas de estudios
- **Evaluación de conocimientos**

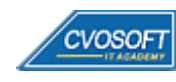

#### **:: SEMANA 4:** Procesos de Compras y Ventas - Creación de documentos

**Descripción:** En esta semana nos enfocaremos en las etapas y procesos de las operaciones de compras y de ventas en SAP.

- **Clase 1:** Etapas y documentos de Procesos de Compras y Ventas || ✎Documentación + **))** Locuciones + ► Vídeo + ●Prácticas
- **Clase 2:** Estructura de los Documentos de Módulos MM / SD / FI || ✎Doc.+ **))** Loc. + ●Prácticas
- **Clase 3:** Ejemplos y Descripción de Documentos de Módulos MM / SD / FI || ✎Documentación + **))** Locuciones + ► Vídeo + ●Prácticas
- **Clase 4:** Creación de Documentos sin Referencia || ✎Documentación + **))** Locuciones + ●Prácticas
- **Clase 5:** Creación de Documentos con Referencia || ✎Doc. + **))** Locuciones + ► Vídeo + ●Prácticas
- **Clase 6:** Visualización y Procesamiento de las Tablas || ✎Doc. + **))** Locuciones + ●Prácticas
- **Clase 7:** Social Break Curso introducción a las criptomonedas
- **Evaluación de conocimientos**

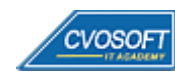

#### **:: SEMANA 5:** Información de Documentos de Compras

**Descripción:** En esta semana veremos la creación y análisis de los datos más relevantes en los documentos de compras.

- **Clase 1:** Información principal de Solicitudes de Pedido || ✎Doc. + **))** Loc. + ► Vídeo + ●Prácticas
- **Clase 2:** Principios Básicos de Estrategias de Liberación || ✎Doc. + **))** Locuciones + ●Prácticas
- **Clase 3:** Listados de Solicitudes de Pedido || ✎Documentación + **))** Locuciones + ► Vídeo + ●Prácticas
- **Clase 4:** Información principal de los Pedidos de Compras || ✎Doc. + **))** Locuciones + ●Prácticas
- **Clase 5:** Listados de Pedidos de Compras || ✎Documentación + **))** Locuciones + ●Prácticas
- **Clase 6:** Aplicaciones y Ejemplos de Tablas 1 || ✎Doc. + **))** Locuciones + ► Vídeo + ●Prácticas
- **Clase 7:** Social Break Curso profilaxis postural
- **Evaluación de conocimientos**

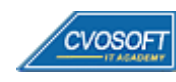

#### **:: SEMANA 6:** Documentos de Ventas y Contabilidad

**Descripción:** En esta semana nos enfocaremos en lo referente a los documentos de ventas y contabilidad.

- **Clase 1:** Información principal de las Consultas de Precios || ✎Doc. + **))** Loc. + ► Vídeo + ●Prácticas
- **Clase 2:** Listados de Consultas de Precios de Ventas || ✎Documentación + **))** Locuciones + ●Prácticas
- **Clase 3:** Información principal de Pedidos de Venta || ✎Documentación + **))** Locuciones + ●Prácticas
- **Clase 4:** Listados de Pedidos de Ventas || ✎Documentación + **))** Locuciones + ► Vídeo + ●Prácticas
- **Clase 5:** Información principal de Documentos Contable || ✎Doc. + **))** Loc. + ► Vídeo + ●Prácticas
- **Clase 6:** Información principal de Documentos Contable Continuación || ✎Documentación + **))** Locuciones + ●Prácticas
- **Clase 7:** Listados de Documentos Contables || ✎Documentación + **))** Locuciones + ●Prácticas
- **Clase 8:** Aplicaciones y Ejemplos de Tablas 2 || ✎Documentación + **))** Locuciones + ●Prácticas
- **Evaluación de conocimientos**

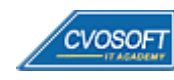

#### **:: SEMANA 7:** Información de Movimientos de Mercadería y Facturación

**Descripción:** En esta séptima semana aprenderemos todo lo referido a los movimientos de mercadería y facturación.

- **Clase 1:** Tipos de Movimientos de Mercadería || ✎Documentación + **))** Locuciones + ► Vídeo + ●Prácticas
- **Clase 2:** Opciones y ejemplos de Clases de Movimientos || ✎Docu. + **))** Locuciones + ●Prácticas
- **Clase 3:** Listados de Movimientos de materiales || ✎Documentación + **))** Locuciones + ●Prácticas
- **Clase 4:** Descripción y Características de Facturación de Compras || ✎Doc.+ **))** Loc. + ●Prácticas
- **Clase 5:** Listados de Facturas de Compras || ✎Documentación + **))** Locuciones + ●Prácticas
- **Clase 6:** Descripción y Características de Facturación de Ventas || ✎Documentación + **))** Locuciones + ► Vídeo + ●Prácticas
- **Clase 7:** Listados de Facturas de Ventas || ✎Documentación + **))** Locuciones + ●Prácticas
- **Clase 8:** Generalidades y Ejemplos de Tablas de Parametrización || ✎Documentación + **))** Locuciones + ► Vídeo + ●Prácticas
- **Evaluación de conocimientos**

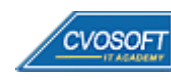

#### **:: SEMANA 8:** Especificaciones técnicas de Reportes y ABAP

**Descripción:** Esta semana estará dedicada enteramente a aplicar en forma práctica los temas aprendidos en las anteriores unidades.

- **Clase 1:** Especificaciones técnicas y reportes en ABAP || ✎Doc. + **))** Loc. + ► Vídeo + ●Prácticas
- **Clase 2:** Especificaciones técnicas y reportes del Módulo MM en ABAP || ✎Documentación + **))** Locuciones + ●Prácticas
- **Clase 3:** Especificaciones técnicas y reportes del Módulo SD en ABAP || ✎Documentación + **))** Locuciones + ●Prácticas
- **Clase 4:** Especificaciones técnicas y reportes del Módulo FI en ABAP || ✎Documentación + **))** Locuciones + ●Prácticas
- **Clase 5:** Especificaciones técnicas y reportes con combinación de Módulos || ✎Documentación + **))** Locuciones + ► Vídeo + ●Prácticas
- **Evaluación de conocimientos**

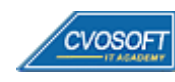

#### **:: SEMANA 9:** Preparativos Preliminares

**Descripción:** En esta semana realizaremos la entrega de diversos materiales complementarios útiles para su futuro desempeño profesional, y junto con estos materiales, el Manual del Máster Funcional ABAP desarrollado por la editorial CVOSOFT.

Dispondrá de una semana completa para realizar un repaso general de la teoría, el refuerzo de actividades prácticas y realizar sus consultas finales al instructor, tendrá la oportunidad de prepararse durante una semana lo mejor posible para afrontar el examen final de esta formación.

Temas abordados:

- Repaso general de la teoría
- Refuerzo de actividades prácticas
- Consultas finales al instructor
- Entrega de diversos materiales complementarios útiles para su desempeño profesional

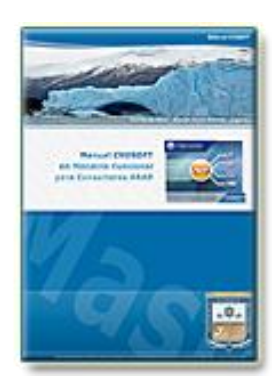

**Entrega del Manual de Carrera:** Se le entregará el Manual del Máster Funcional ABAP desarrollado por CVOSOFT.

R<sup>a</sup> Acceder a la página de este manual: [https://cvosoft.com/sistemas\\_sap\\_abap/manuales-carreras-cvosoft/manual-master-funcional-para-consultores-abap.php](https://cvosoft.com/sistemas_sap_abap/manuales-carreras-cvosoft/manual-master-funcional-para-consultores-abap.php)

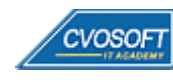

#### **:: SEMANA 10:** Examen Final y TDC

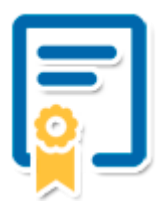

Esta semana iniciará el proceso de examen, el cual que garantiza la calidad académica de nuestros alumnos egresados, cuya aprobación requerida con 70/100 (incluye derecho a recuperatorio) y habilita los procesos **TDC (Titulo / Diploma y Certificación)** de CVOSOFT.

- **T: Título:** El alumno egresa con el título: Máster Funcional ABAP.
- **D: Diploma:** El alumno obtiene un diploma de estudios versión imprimible y enmarcable.
- **C: Certificación:** Certificación bajo número de licencia y web fija, para validación online de sus estudios y referencia en Currículum, incluye soporte tecnológico para integración con LinkedIn.
- **+ Bolsa de empleos:** Publicación en Bolsa de empleos y patrocinio de su perfil académico logrado.

Acceder a la galería de alumnos certificados: <https://www.cvosoft.com/certificaciones>

#### **:: SEMANA 11:** Reservada para recuperatorios

**Descripción:** La última semana de este módulo de estudios se encuentra reservada para eventuales recuperatorios que el alumno pueda necesitar. Además, esta semana es de libre acceso a disponibilidad de contenidos.

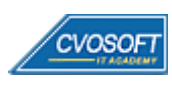

# **►Cupón de descuento**

#### **Cupón 100%OFF en plan Carrera Consultor ABAP Experto**

El presente cupón le ofrece los siguientes beneficios:

- Importante descuento en su formación
- Congelamiento de los precios mientras transcurran sus estudios
- Aseguramiento de cupo y continuidad inmediata entre el avance de los módulos que componen esta formación

#### **Activar el cupón y sus beneficios:**

Para iniciar la activación del cupón y de sus beneficios cuenta con las siguientes opciones:

- Hacer clic la imagen del cupón presentada a continuación
- Escanear con la cámara de su celular el QR que el cupón presenta
- [Seguir este enlace de acceso directo](https://www.cvosoft.com/cupon/abapexperto)

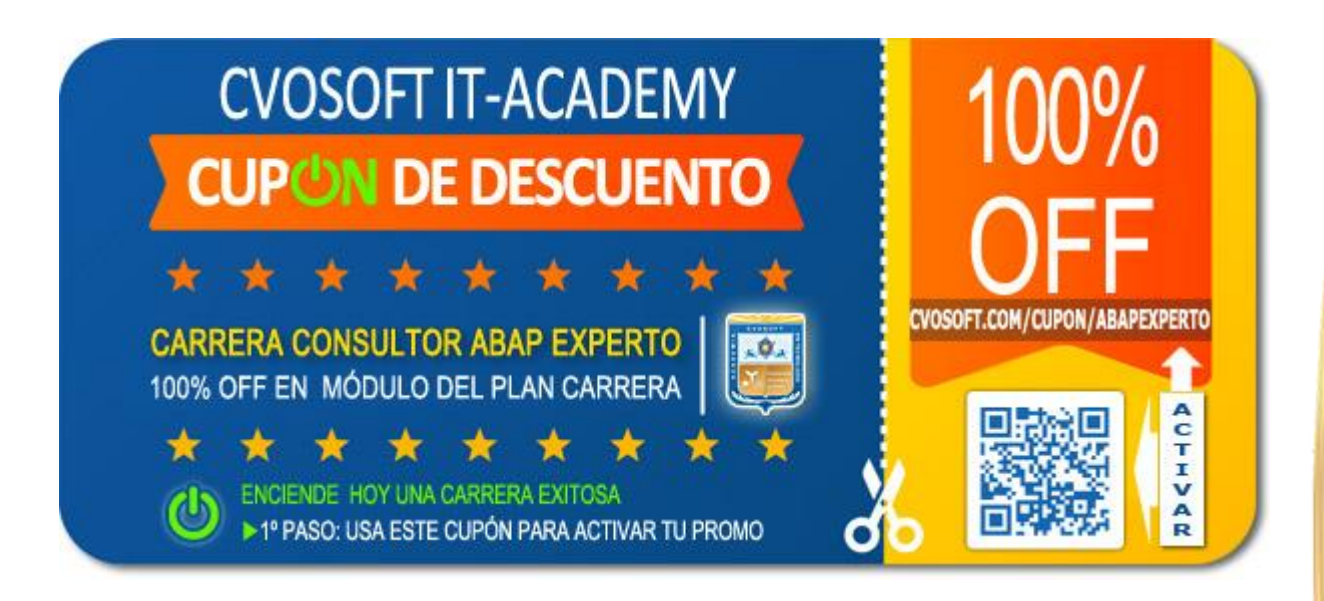

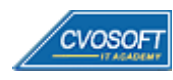

# **►Enlaces para ampliar Información**

#### **Planes de Carrera CVOSOFT:**

- F<sup></sup> Planes de Carrera ABAP: <https://www.cvosoft.com/plancarrera/abap>
- *E* Todos nuestros Planes de Carrera: <https://www.cvosoft.com/plancarrera>

#### **Sección Empresas:**

- F Planes de capacitación para empresas <https://www.cvosoft.com/planempresas>
- Porfolio de empresas capacitadas por CVOSOFT <https://www.cvosoft.com/portfolio>
- Reclutamiento gratuito y selección de consultores egresados <https://www.cvosoft.com/certificaciones>

#### **Adicionales:**

- F Conozca nuestra modalidad ALL INCLUSIVE \*\*\*\*\* <https://www.cvosoft.com/modelo>
- $\bullet$   $\Box$  Acceda a nuestra bolsa de empleo online con miles de perfiles <https://www.cvosoft.com/certificaciones>
- $\bullet$   $\blacksquare$  Preguntas frecuentes <https://www.cvosoft.com/faqs>
- Pautas del servicio <https://www.cvosoft.com/pautas>
- Ante cualquier duda cuenta con nuestros **canales de contacto**, asesoría y soporte <https://www.cvosoft.com/contacto>

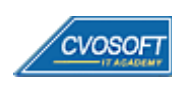

CVOSOFT IT ACADEMY – Máster Funcional ABAP

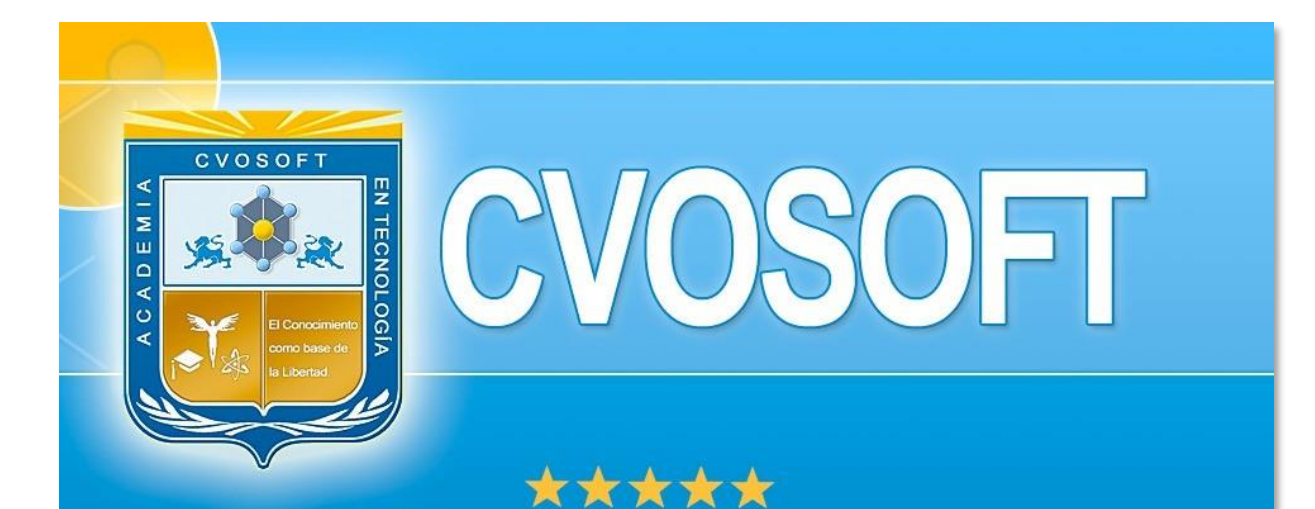

# DESDE EL AÑO 2009 FORMANDO CONSULTORES **SAP LÍDERES**

\*\*\*\*\*

<< TU CARRERA EN LAS BUENAS MANOS >>

 $\bullet$  iÉxitos y nos encontramos en clase!

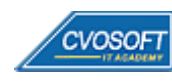

**CVOSOFT IT-ACADEMY [| cvosoft.com](https://www.cvosoft.com/) [| cvosoft.com/contacto](https://www.cvosoft.com/contacto/)**

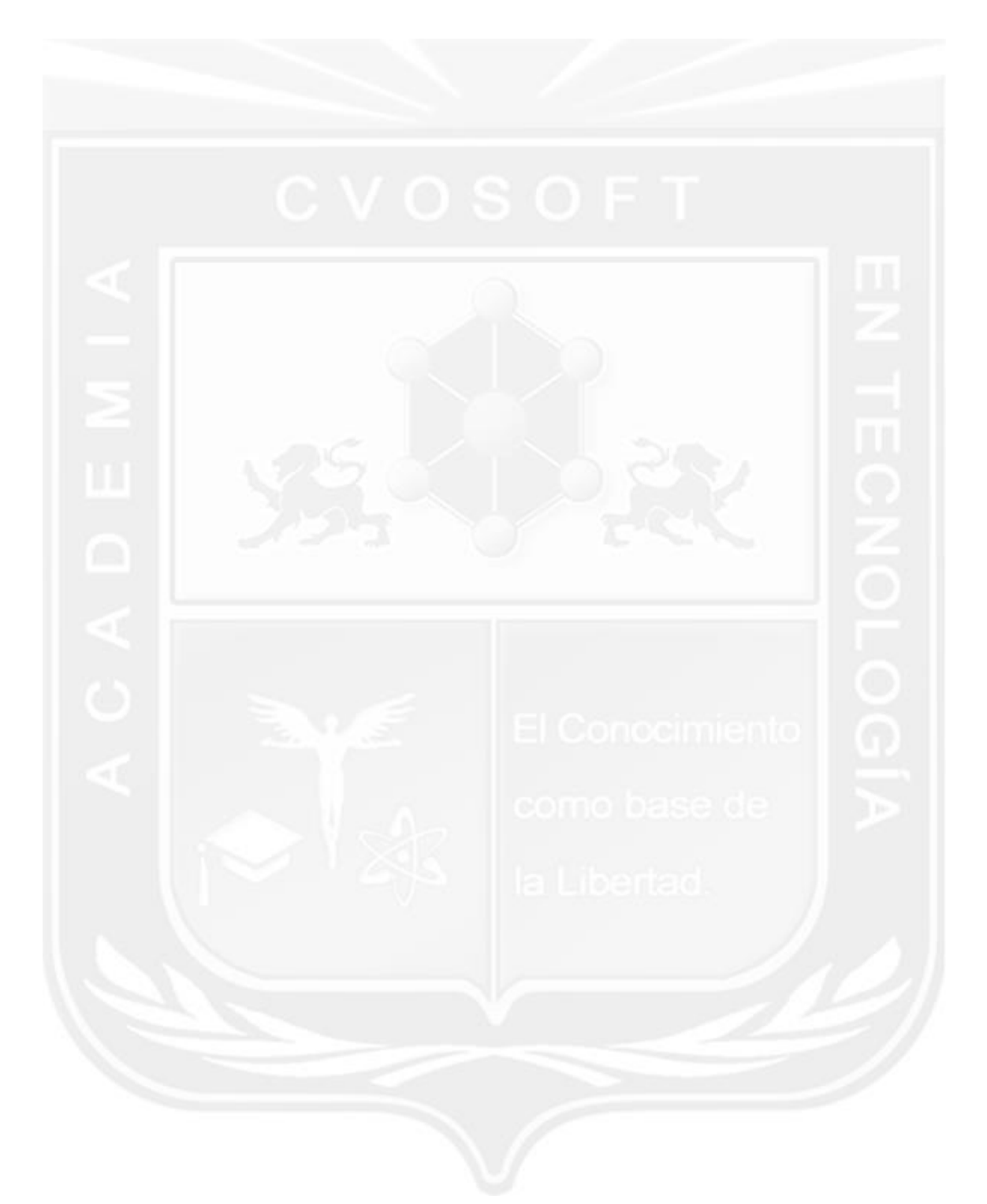

Los Materiales pedagógicos son creación, publicación y registro por © EDITORIAL CVOSOFT - ISBN: 978-987-27549 - Desarrolladora de contenidos audiovisuales para CVOSOFT IT ACADEMY. Todos los derechos Reservados en nuestros materiales educativos publicados, seminarios, carreras, cursos y maestrías. CVOSOFT IT ACADEMY es la Academia Corporativa Independiente de CVOSOFT.com. ABAP®, SAP®, HANA®, NetWeaver® son marcas comerciales registradas por la empresa SAP SE. CVOSOFT.com no constituye un sitio oficial de SAP SE, no se encuentra relacionado con SAP SE, sus marcas, sus empresas filiales y/o subsidiarias. Pautas de nuestro servicio en [cvosoft.com/pautas](https://www.cvosoft.com/pautas)

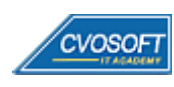

CVOSOFT IT ACADEMY – Máster Funcional ABAP

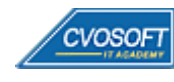

CVOSOFT IT ACADEMY – Máster Funcional ABAP

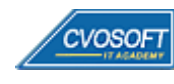